ОТЪЕЗД Венесуэльский вальс

Кватромано

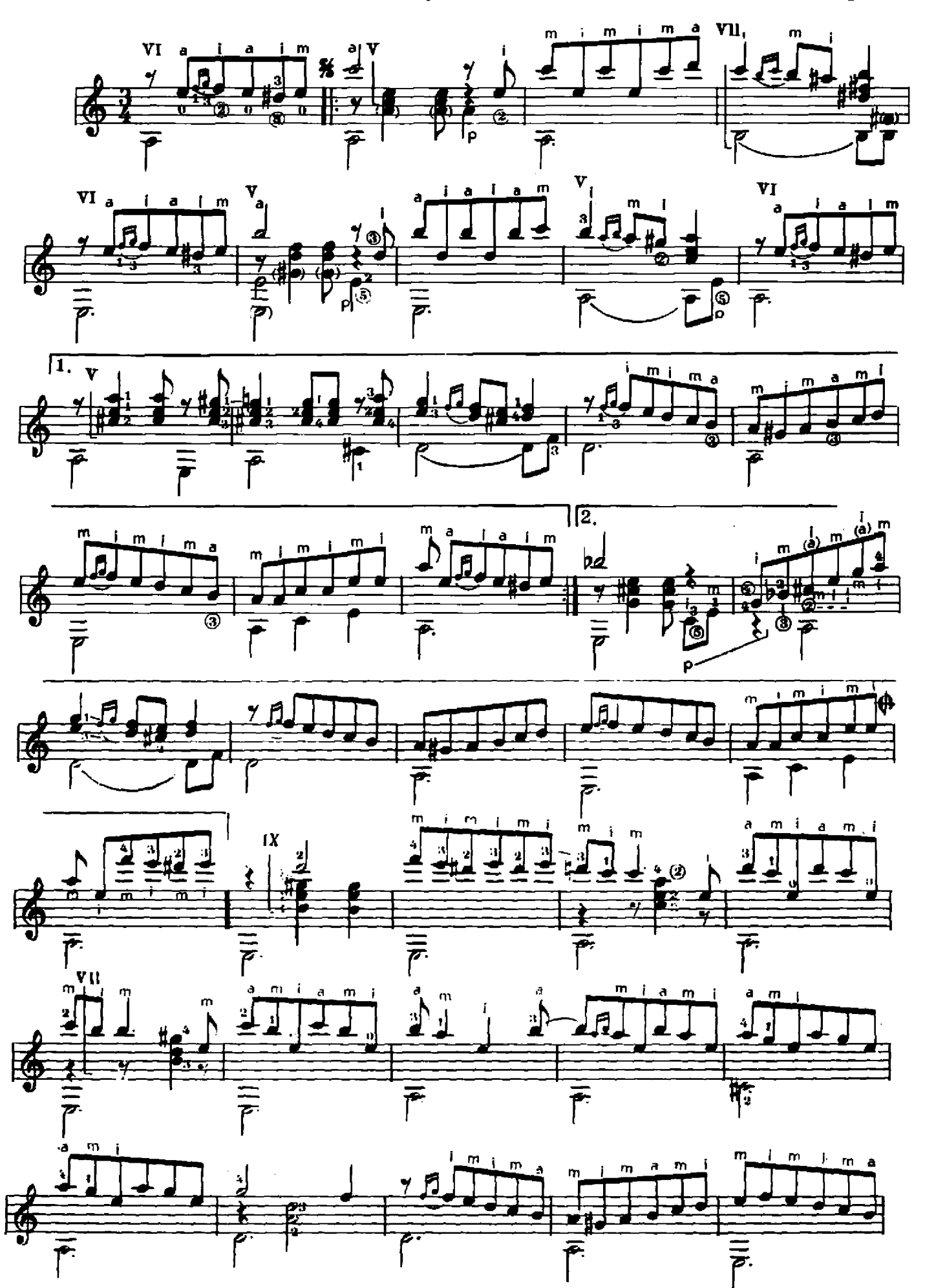

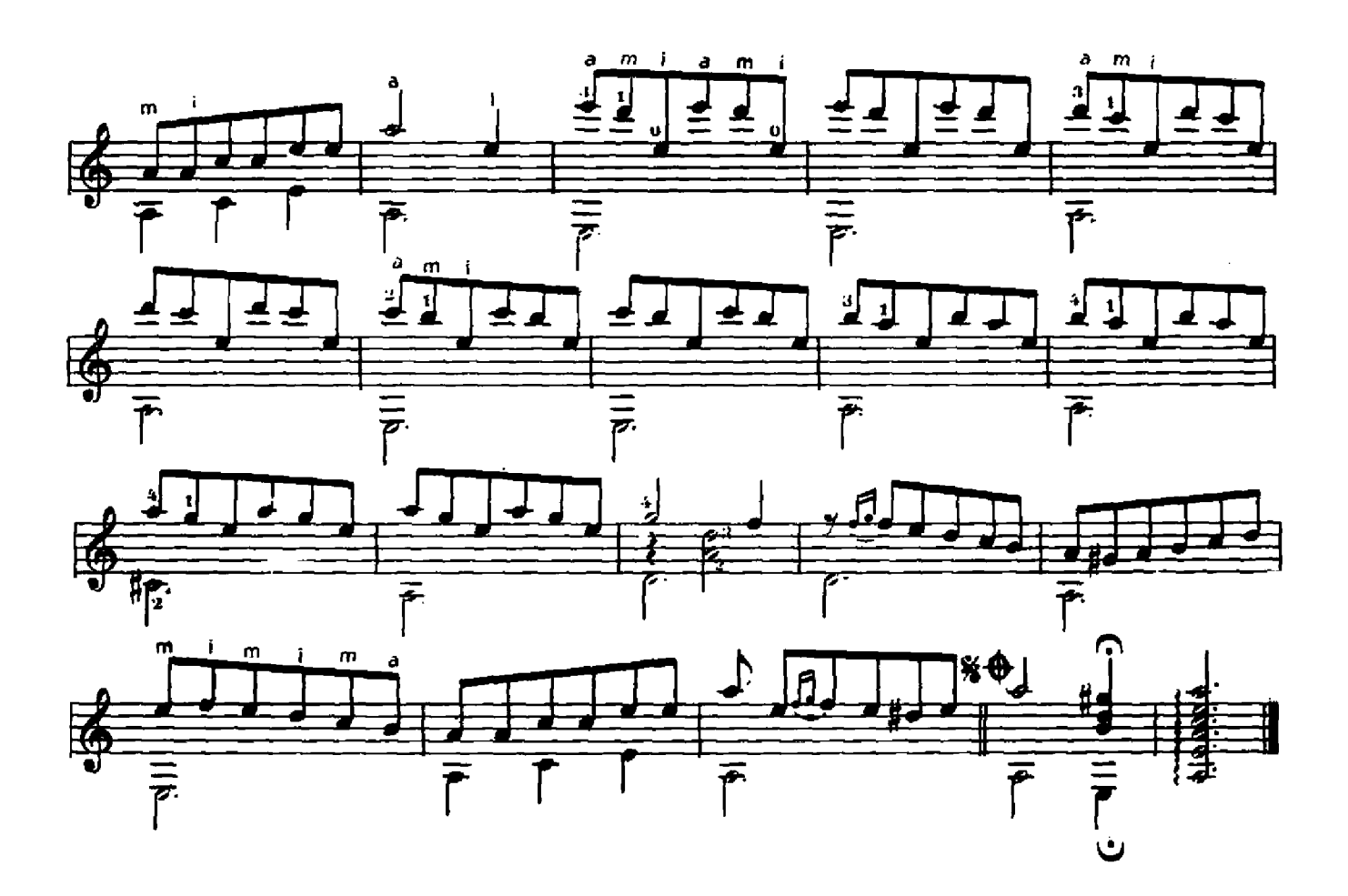